# **URLObject Documentation**

*Release 2.3.4*

**Zachary Voase**

February 18, 2013

# **CONTENTS**

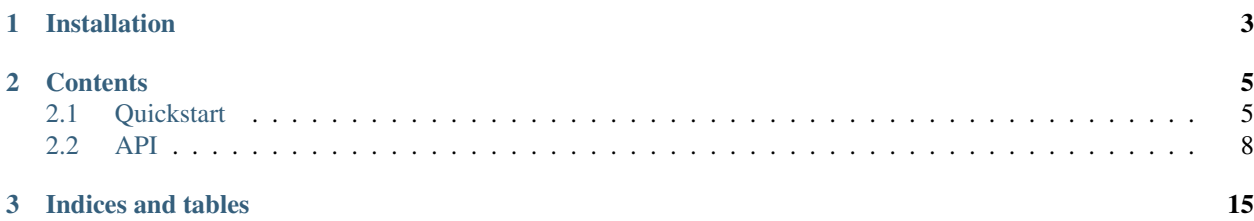

URLObject is a utility class for manipulating URLs. The latest incarnation of this library builds upon the ideas of its predecessor, but aims for a clearer API, focusing on proper method names over operator overrides. It's also being developed from the ground up in a test-driven manner, and has full Sphinx documentation.

If you're new to this library, take a look at the *[quickstart](#page-8-1)*. If you're just here for reference purposes, see the *[API](#page-11-0) [documentation](#page-11-0)*.

**ONE**

# **INSTALLATION**

<span id="page-6-0"></span>Install using pip from [pypi.](http://pypi.python.org/pypi/URLObject) There are no dependencies, and the package is pure Python, tested on CPythons v2.5–3.3.

**TWO**

## **CONTENTS**

## <span id="page-8-1"></span><span id="page-8-0"></span>**2.1 Quickstart**

Note: All doctests in this documentation use Python 3.3 syntax.

#### **>>> from urlobject import** URLObject

Create a URLObject with a string representing a URL. [URLObject](#page-11-1) is a regular subclass of unicode (or str if you're using Python 3), it just has several properties and methods which make it easier to manipulate URLs. All the basic slots from urlsplit are there:

```
>>> url = URLObject("https://github.com/zacharyvoase/urlobject?spam=eggs#foo")
>>> print(url)
https://github.com/zacharyvoase/urlobject?spam=eggs#foo
>>> print(url.scheme)
https
>>> print(url.netloc)
github.com
>>> print(url.hostname)
github.com
>>> (url.username, url.password)
(None, None)
>>> print(url.port)
None
>>> url.default_port
443
>>> print(url.path)
/zacharyvoase/urlobject
>>> print(url.query)
spam=eggs
>>> print(url.fragment)
foo
```
You can replace any of these slots using a with $\rightarrow$  () method. Remember that, because unicode (and therefore [URLObject](#page-11-1)) is immutable, these methods all return new URLs:

```
>>> print(url.with_scheme('http'))
http://github.com/zacharyvoase/urlobject?spam=eggs#foo
>>> print(url.with_netloc('example.com'))
https://example.com/zacharyvoase/urlobject?spam=eggs#foo
>>> print(url.with_auth('alice', '1234'))
https://alice:1234@github.com/zacharyvoase/urlobject?spam=eggs#foo
```

```
>>> print(url.with_path('/some_page'))
https://github.com/some_page?spam=eggs#foo
>>> print(url.with_query('funtimes=yay'))
https://github.com/zacharyvoase/urlobject?funtimes=yay#foo
>>> print(url.with_fragment('example'))
https://github.com/zacharyvoase/urlobject?spam=eggs#example
```
For the query and fragment, without\_ methods also exist:

```
>>> print(url.without_query())
https://github.com/zacharyvoase/urlobject#foo
>>> print(url.without_fragment())
https://github.com/zacharyvoase/urlobject?spam=eggs
```
### **2.1.1 Relative URL Resolution**

```
relative():
```

```
>>> print(url.relative('another-project'))
https://github.com/zacharyvoase/another-project
>>> print(url.relative('?different-query-string'))
https://github.com/zacharyvoase/urlobject?different-query-string
>>> print(url.relative('#frag'))
https://github.com/zacharyvoase/urlobject?spam=eggs#frag
```
#### Absolute URLs will just be returned as-is:

```
>>> print(url.relative('http://example.com/foo'))
http://example.com/foo
```
And you can specify as much or as little of the new URL as you like:

```
>>> print(url.relative('//example.com/foo'))
https://example.com/foo
>>> print(url.relative('/dvxhouse/intessa'))
https://github.com/dvxhouse/intessa
>>> print(url.relative('/dvxhouse/intessa?foo=bar'))
https://github.com/dvxhouse/intessa?foo=bar
>>> print(url.relative('/dvxhouse/intessa?foo=bar#baz'))
https://github.com/dvxhouse/intessa?foo=bar#baz
```
### **2.1.2 Path**

The [path](#page-13-0) property is an instance of URLPath, which has several methods and properties for manipulating the path string:

```
>>> print(url.path)
/zacharyvoase/urlobject
>>> print(url.path.parent)
/zacharyvoase/
>>> print(url.path.segments)
('zacharyvoase', 'urlobject')
>>> print(url.path.add_segment('subnode'))
/zacharyvoase/urlobject/subnode
>>> print(url.path.root)
/
```
Some of these are aliased on the URL itself:

```
>>> print(url.parent)
https://github.com/zacharyvoase/?spam=eggs#foo
>>> print(url.add_path_segment('subnode'))
https://github.com/zacharyvoase/urlobject/subnode?spam=eggs#foo
>>> print(url.add_path('tree/urlobject2'))
https://github.com/zacharyvoase/urlobject/tree/urlobject2?spam=eggs#foo
>>> print(url.root)
https://github.com/?spam=eggs#foo
```
### **2.1.3 Query string**

The [query](#page-14-0) property is an instance of QueryString, so you can access sub-attributes of that with richer representations of the query string:

```
>>> print(url.query)
spam=eggs
>>> url.query.list # aliased as url.query_list
[('spam', 'eggs')]
>>> url.query.dict # aliased as url.query_dict
{'spam': 'eggs'}
>>> url.query.multi_dict # aliased as url.query_multi_dict
{'spam': ['eggs']}
```
Modifying the query string is easy, too. You can 'add' or 'set' parameters: any method beginning with add\_ will allow you to use the same parameter name multiple times in the query string; methods beginning with set\_ will only allow one value for a given parameter name. Don't forget that each method will return a *new* QueryString instance, unattached to the original URL:

```
>>> print(url.query.add_param('spam', 'ham'))
spam=eggs&spam=ham
>>> print(url.query.set_param('spam', 'ham'))
spam=ham
>>> print(url.query.add_params({'spam': 'ham', 'foo': 'bar'}))
spam=eggs&foo=bar&spam=ham
>>> print(url.query.set_params({'spam': 'ham', 'foo': 'bar'}))
foo=bar&spam=ham
```
Delete parameters with del\_param() and del\_params(). These will remove any and all appearances of the requested parameter name from the query string, returning a new query string:

```
>>> print(url.query.del_param('spam')) # Result is empty
>>> print(url.query.add_params({'foo': 'bar', 'baz': 'blah'}).del_params(['spam', 'foo']))
baz=blah
```
Again, some of these methods are aliased on the [URLObject](#page-11-1) directly:

```
>>> print(url.add_query_param('spam', 'ham'))
https://github.com/zacharyvoase/urlobject?spam=eggs&spam=ham#foo
>>> print(url.set_query_param('spam', 'ham'))
https://github.com/zacharyvoase/urlobject?spam=ham#foo
>>> print(url.del_query_param('spam'))
https://github.com/zacharyvoase/urlobject#foo
```
### **2.1.4 Next Steps**

Check out the *[API documentation](#page-11-0)* for a detailed description of all the properties and methods available on [URLObject](#page-11-1).

## <span id="page-11-0"></span>**2.2 API**

Note: All doctests in this documentation use Python 3.3 syntax.

#### <span id="page-11-1"></span>class urlobject.**URLObject**

A URL.

This class contains properties and methods for accessing and modifying the constituent components of a URL. URLObject instances are immutable, as they derive from the built-in unicode, and therefore all methods return *new* objects; you need to consider this when using URLObject in your own code.

```
>>> from urlobject import URLObject
>>> u = URLObject("http://www.google.com/")
>>> print(u)
http://www.google.com/
```
URL objects feature properties for directly accessing different parts of the URL: [scheme](#page-11-2), [netloc](#page-11-3), [username](#page-11-4), [password](#page-12-0), [hostname](#page-12-1), [port](#page-12-2), [path](#page-13-0), [query](#page-14-0) and [fragment](#page-16-1).

All of these have a with  $\star$  method for adding/replacing them, and some have a without  $\star$  method for removing them altogether. The query string and path also have a variety of methods for doing more fine-grained inspection and manipulation.

#### <span id="page-11-2"></span>**scheme**

This URL's scheme.

```
>>> print(URLObject("http://www.google.com").scheme)
http
```
**with\_scheme**(*scheme*)

Add or replace this URL's [scheme](#page-11-2).

```
>>> print(URLObject("http://www.google.com").with_scheme("ftp"))
ftp://www.google.com
>>> print(URLObject("//www.google.com").with_scheme("https"))
https://www.google.com
```
#### <span id="page-11-3"></span>**netloc**

The full network location of this URL.

This value incorporates [username](#page-11-4), [password](#page-12-0), [hostname](#page-12-1) and [port](#page-12-2).

```
>>> print(URLObject("http://user:pass@www.google.com").netloc)
user:pass@www.google.com
```
#### **with\_netloc**(*netloc*)

Add or replace this URL's [netloc](#page-11-3).

```
>>> print(URLObject("http://www.google.com/a/b/c").with_netloc("www.amazon.com"))
http://www.amazon.com/a/b/c
```
#### **username**

This URL's username, if any.

```
>>> print(URLObject("http://user@www.google.com").username)
user
>>> print(URLObject("http://www.google.com").username)
None
```
#### **with\_username**(*username*)

Add or replace this URL's [username](#page-11-4).

**>>> print**(URLObject("http://user@www.google.com").with\_username("user2")) http://user2@www.google.com

#### **without\_username**()

Remove this URL's [username](#page-11-4).

```
>>> print(URLObject("http://user@www.google.com/").without_username())
http://www.google.com/
```
#### <span id="page-12-0"></span>**password**

This URL's password, if any.

```
>>> print(URLObject("http://user:somepassword@www.google.com").password)
somepassword
>>> print(URLObject("http://user@www.google.com").password)
None
```
#### **with\_password**(*password*)

Add or replace this URL's [password](#page-12-0).

**>>> print**(URLObject("http://user:somepassword@www.google.com").with\_password("passwd")) http://user:passwd@www.google.com

#### **without\_password**()

Remove this URL's [password](#page-12-0).

```
>>> print(URLObject("http://user:pwd@www.google.com").without_password())
http://user@www.google.com
```
#### <span id="page-12-1"></span>**hostname**

This URL's hostname.

```
>>> print(URLObject("http://www.google.com").hostname)
www.google.com
```
#### **with\_hostname**(*hostname*)

Add or replace this URL's [hostname](#page-12-1).

**>>> print**(URLObject("http://www.google.com/a/b/c").with\_hostname("cdn.amazon.com")) http://cdn.amazon.com/a/b/c

#### <span id="page-12-2"></span>**port**

This URL's port number, or None.

```
>>> URLObject("http://www.google.com:8080").port
8080
>>> print(URLObject("http://www.google.com").port)
None
```
#### **default\_port**

The destination port number for this URL.

If no port number is explicitly given in the URL, this will return the default port number for the scheme if one is known, or None. The mapping of schemes to default ports is defined in urlobject.ports.DEFAULT\_PORTS.

For URLs *with* explicit [port](#page-12-2) numbers, this just returns the value of port.

```
>>> URLObject("https://www.google.com").default_port
443
>>> URLObject("http://www.google.com").default_port
80
>>> URLObject("http://www.google.com:126").default_port
126
```
#### **with\_port**(*port*)

Add or replace this URL's [port](#page-12-2).

```
>>> print(URLObject("http://www.google.com/a/b/c").with_port(8080))
http://www.google.com:8080/a/b/c
```
#### **without\_port**()

Remove this URL's [port](#page-12-2).

```
>>> print(URLObject("http://www.google.com:8080/a/b/c").without_port())
http://www.google.com/a/b/c
```
#### **auth**

The username and password of this URL as a 2-tuple.

```
>>> URLObject("http://user:password@www.google.com").auth
('user', 'password')
>>> URLObject("http://user@www.google.com").auth
('user', None)
>>> URLObject("http://www.google.com").auth
(None, None)
```
#### **with\_auth**(*\*auth*)

Add or replace this URL's [username](#page-11-4) and [password](#page-12-0).

With two arguments, this method adds/replaces both username and password. With one argument, it adds/replaces the username and removes any password.

```
>>> print(URLObject("http://user:password@www.google.com").with_auth("otheruser", "otherpass
http://otheruser:otherpassword@www.google.com
>>> print(URLObject("http://www.google.com").with_auth("user"))
http://user@www.google.com
```
#### **without\_auth**()

Remove any [username](#page-11-4) and [password](#page-12-0) on this URL.

```
>>> print(URLObject("http://user:password@www.google.com/a/b/c").without_auth())
http://www.google.com/a/b/c
```
#### <span id="page-13-0"></span>**path**

This URL's path.

```
>>> print(URLObject("http://www.google.com/a/b/c").path)
/a/b/c
>>> print(URLObject("http://www.google.com").path)
```
#### **with\_path**(*path*)

Add or replace this URL's [path](#page-13-0).

```
>>> print(URLObject("http://www.google.com/a/b/c").with_path("c/b/a"))
http://www.google.com/c/b/a
```
#### **root**

The root node of this URL.

```
This is just a synonym for url.with path('/').
```

```
>>> print(URLObject("http://www.google.com/a/b/c").root)
http://www.google.com/
```
#### **parent**

The direct parent node of this URL.

```
>>> print(URLObject("http://www.google.com/a/b/c").parent)
http://www.google.com/a/b/
>>> print(URLObject("http://www.google.com/a/b/").parent)
http://www.google.com/a/
```
#### **is\_leaf**

Whether this URL's [path](#page-13-0) is a leaf node or not.

A leaf node is simply one without a trailing slash. Leaf-ness affects things like relative URL resolution (c.f. [relative\(\)](#page-16-0)) and server-side routing.

```
>>> URLObject("http://www.google.com/a/b/c").is_leaf
True
>>> URLObject('http://www.google.com/a/').is_leaf
False
>>> URLObject('http://www.google.com').is_leaf
False
```
#### **add\_path\_segment**(*segment*)

**>>> print**(URLObject("http://www.google.com").add\_path\_segment("a")) http://www.google.com/a

#### **add\_path**(*partial\_path*)

```
>>> print(URLObject("http://www.google.com").add_path("a/b/c"))
http://www.google.com/a/b/c
```
#### <span id="page-14-0"></span>**query**

This URL's query string.

**>>> print**(URLObject("http://www.google.com").query)

```
>>> print(URLObject("http://www.google.com?a=b").query)
a=b
```
**with\_query**(*query*)

Add or replace this URL's [query](#page-14-0) string.

```
>>> print(URLObject("http://www.google.com").with_query("a=b"))
http://www.google.com?a=b
```
#### **without\_query**()

Remove this URL's [query](#page-14-0) string.

```
>>> print(URLObject("http://www.google.com?a=b&c=d").without_query())
http://www.google.com
```
#### **query\_list**

This URL's [query](#page-14-0) as a list of name/value pairs.

This attribute is read-only. Changes you make to the list will not propagate back to the URL.

```
>>> URLObject("http://www.google.com?a=b&c=d").query_list
[('a', 'b'), ('c', 'd')]
```
#### **query\_dict**

This URL's [query](#page-14-0) as a dict mapping names to values.

Each name will have only its last value associated with it. For all the values for a given key, see [query\\_multi\\_dict](#page-15-0).

```
>>> dictsort(URLObject("http://www.google.com?a=b&c=d").query_dict)
{'a': 'b', 'c': 'd'}
>>> dictsort(URLObject("http://www.google.com?a=b&a=c").query_dict)
{'a': 'c'}
```
#### <span id="page-15-0"></span>**query\_multi\_dict**

This URL's [query](#page-14-0) as a dict mapping names to lists of values.

All values associated with a given name will be represented, in order, in that name's list.

```
>>> dictsort(URLObject("http://www.google.com?a=b&c=d").query_multi_dict)
{'a': ['b'], 'c': ['d']}
>>> dictsort(URLObject("http://www.google.com?a=b&a=c").query_multi_dict)
{'a': ['b', 'c']}
```
#### **add\_query\_param**(*name*, *value*)

Add a single query parameter.

You can add several query parameters with the same name to a URL.

```
>>> print(URLObject("http://www.google.com").add_query_param("a", "b"))
http://www.google.com?a=b
>>> print (URLObject ("http://www.google.com").add_query_param("a", "b").add_query_param("a",
http://www.google.com?a=b&a=c
```
## **add\_query\_params**(*\*args*, *\*\*kwargs*)

Add multiple query parameters.

Accepts anything you would normally pass to dict(): iterables of name/value pairs, keyword arguments and dictionary objects.

```
>>> print(URLObject("http://www.google.com").add_query_params([('a', 'b'), ('c', 'd')]))
http://www.google.com?a=b&c=d
>>> print(URLObject("http://www.google.com").add_query_params(a="b"))
http://www.google.com?a=b
```
#### **set\_query\_param**(*name*, *value*)

Set a single query parameter, overriding it if it exists already.

```
>>> print(URLObject("http://www.google.com?a=b&c=d").set_query_param("a", "z"))
http://www.google.com?c=d&a=z
```
#### **set\_query\_params**(*\*args*, *\*\*kwargs*)

Set query parameters, overriding existing ones.

Accepts anything you would normally pass to dict(): iterables of name/value pairs, keyword arguments and dictionary objects.

```
>>> print(URLObject("http://www.google.com?a=b&c=d").set_query_params([('a', 'z'), ('d', 'e')]))
http://www.google.com?c=d&a=z&d=e
>>> print(URLObject("http://www.google.com?a=b").set_query_params(a="z"))
http://www.google.com?a=z
```
#### **del\_query\_param**(*name*)

Remove any and all query parameters with the given name from the URL.

```
>>> print(URLObject("http://www.google.com?a=b&c=d&c=e").del_query_param("c"))
http://www.google.com?a=b
```
#### **del\_query\_params**(*params*)

Remove multiple query params from the URL.

```
>>> print(URLObject("http://www.google.com?a=b&c=d&d=e").del_query_params(["c", "d"]))
http://www.google.com?a=b
```
#### <span id="page-16-1"></span>**fragment**

This URL's fragment.

**>>> print**(URLObject("http://www.google.com/a/b/c#fragment").fragment) fragment

#### **with\_fragment**(*fragment*)

Add or replace this URL's [fragment](#page-16-1).

**>>> print**(URLObject("http://www.google.com/a/b/c#fragment").with\_fragment("new\_fragment")) http://www.google.com/a/b/c#new\_fragment

#### **without\_fragment**()

Remove this URL's [fragment](#page-16-1).

```
>>> print(URLObject("http://www.google.com/a/b/c#fragment").without_fragment())
http://www.google.com/a/b/c
```
#### <span id="page-16-0"></span>**relative**(*other*)

Resolve another URL relative to this one.

For example, if you have a browser currently pointing to http://www.google.com/a/b/c/, then an HTML element like  $\langle a \text{ href} = \cdots \rangle d/e / f'' >$  would resolve to http://www.google.com/a/b/d/e/f using this function.

**>>> print**(URLObject("http://www.google.com/a/b/c/").relative("../d/e/f")) http://www.google.com/a/b/d/e/f

# **LICENSE**

<span id="page-18-0"></span>This is free and unencumbered software released into the public domain.

Anyone is free to copy, modify, publish, use, compile, sell, or distribute this software, either in source code form or as a compiled binary, for any purpose, commercial or non-commercial, and by any means.

In jurisdictions that recognize copyright laws, the author or authors of this software dedicate any and all copyright interest in the software to the public domain. We make this dedication for the benefit of the public at large and to the detriment of our heirs and successors. We intend this dedication to be an overt act of relinquishment in perpetuity of all present and future rights to this software under copyright law.

THE SOFTWARE IS PROVIDED "AS IS", WITHOUT WARRANTY OF ANY KIND, EXPRESS OR IMPLIED, INCLUDING BUT NOT LIMITED TO THE WARRANTIES OF MERCHANTABILITY, FITNESS FOR A PAR-TICULAR PURPOSE AND NONINFRINGEMENT. IN NO EVENT SHALL THE AUTHORS BE LIABLE FOR ANY CLAIM, DAMAGES OR OTHER LIABILITY, WHETHER IN AN ACTION OF CONTRACT, TORT OR OTHERWISE, ARISING FROM, OUT OF OR IN CONNECTION WITH THE SOFTWARE OR THE USE OR OTHER DEALINGS IN THE SOFTWARE.

For more information, please refer to <http://unlicense.org/>

**FOUR**

# **CREDITS**

This library bundles [six,](http://packages.python.org/six/) which is licensed as follows:

Copyright (c) 2010-2012 Benjamin Peterson

Permission is hereby granted, free of charge, to any person obtaining a copy of this software and associated documentation files (the "Software"), to deal in the Software without restriction, including without limitation the rights to use, copy, modify, merge, publish, distribute, sublicense, and/or sell copies of the Software, and to permit persons to whom the Software is furnished to do so, subject to the following conditions:

The above copyright notice and this permission notice shall be included in all copies or substantial portions of the Software.

THE SOFTWARE IS PROVIDED "AS IS", WITHOUT WARRANTY OF ANY KIND, EXPRESS OR IMPLIED, INCLUDING BUT NOT LIMITED TO THE WARRANTIES OF MERCHANTABILITY, FITNESS FOR A PARTICULAR PURPOSE AND NONINFRINGEMENT. IN NO EVENT SHALL THE AUTHORS OR COPYRIGHT HOLDERS BE LIABLE FOR ANY CLAIM, DAMAGES OR OTHER LIABILITY, WHETHER IN AN ACTION OF CONTRACT, TORT OR OTHERWISE, ARIS-ING FROM, OUT OF OR IN CONNECTION WITH THE SOFTWARE OR THE USE OR OTHER DEALINGS IN THE SOFTWARE.

Many thanks go to [Aron Griffis](http://arongriffis.com/) for porting this library to Python 3, and to [vmalloc](https://github.com/vmalloc) for work on the comprehensive API documentation and Sphinx setup.

**FIVE**

# **INDICES AND TABLES**

- *genindex*
- *modindex*
- *search*